Quelques outils numériques Comité TICE

Sébastien PEYROT

Lycée Charles-Augustin-COULOMB

Mardi 18 novembre 2014

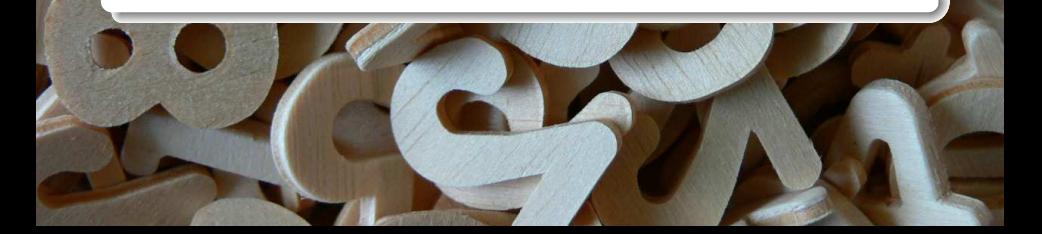

[Une webcam](#page-2-0) [Une tablette](#page-3-0) [Un ENT](#page-7-0) [Ressources techniques](#page-10-0)

## Une webcam

Idées d'usages . . .

- Donner un travail à faire à la maison ou en classe et demander à un élève ou à un groupe d'élèves de présenter son travail ou ses recherches.
	- Valoriser les productions des élèves en les projetant à la classe.
	- Travailler davantage sur la rédaction, l'orthographe, la maîtrise de la langue.
	- Travailler l'expression orale.
	- Montrer que des solutions différentes peuvent résoudre un même problème.
	- Aider la classe en projetant une idée ou le début de la solution d'un élève.
- Corriger les évaluations diverses en sélectionnant des extraits de copies d'élèves.
	- Montrer les réussites.
	- Travailler sur les erreurs typiques faites par les élèves.
- Projeter un texte, une image à la classe suivant les besoins sans avoir à procéder à une numérisation préalable.
- Projeter une calculatrice pour montrer son utilisation pas à pas en direct.
- Réaliser une figure pas à pas en direct.
- <span id="page-2-0"></span>• Cette liste peut sans aucun doute se poursuivre en incluant les spécificités des disciplines enseignées ...

#### Une tablette

Idées d'usages . . .

- Rendre les mêmes services que la webcam.
- Écrire des documents manuscrits lorsque la tablette possède un stylet.
- Réaliser des vidéos pour soutenir les élèves ou investir le champ de « la pédagogie inversée ».
- Partager facilement toutes les ressources créées pour les diffuser sur un ENT par exemple.
- Utiliser les nombreuses applications qui prolifèrent désormais :
	- un logiciel de calcul formel :
	- un logiciel de géométrie dynamique ;
	- une calculatrice qui effectue des séquences d'opérations manuscrites ;
	- une application qui résout les équations pas à pas :
	- $\bullet$  et bien d'autres

<span id="page-3-0"></span>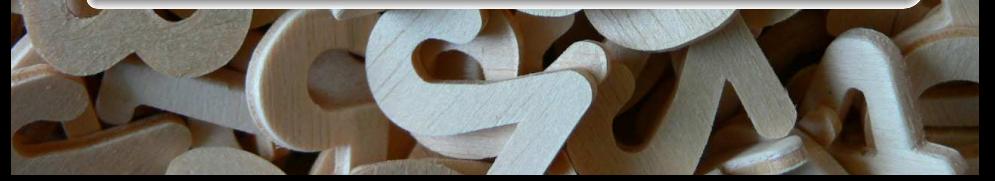

### Une tablette

Des vidéos pour soutenir les élèves . . .

- pour qu'ils puissent accéder à des explications en dehors de la classe ;
- de notions de programmes antérieurs ;
- à n'importe quel moment ;
- en cas d'absence ;
- de nombreuses fois ;
- au rythme souhaité ;
- écrites et orales comme en classe.

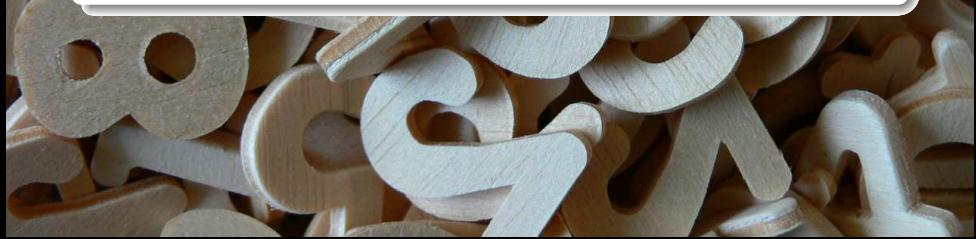

### Une tablette

Des vidéos pour aider les professeurs . . .

- Á refléter directement ce qui est étudié en classe.
- Différencier et aider les élèves les plus en difficulté.
- Se libérer des tâches techniques pour aborder des tâches complexes.
- Rendre les élèves acteurs de leurs apprentissages et les rendre plus autonomes.
- Arriver à motiver davantage les élèves.

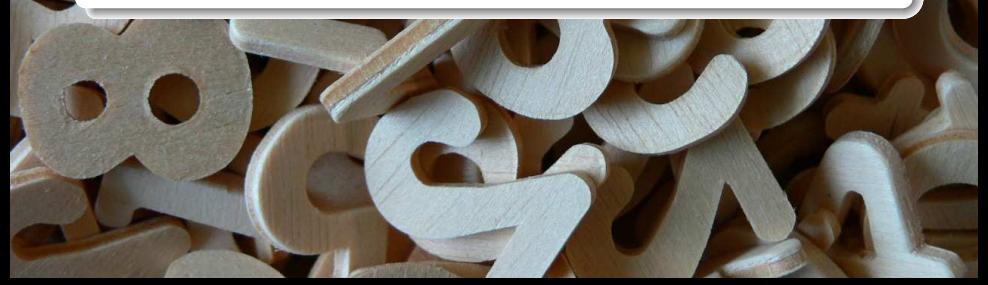

# Une tablette

La classe inversée ...

- C'est une façon différente d'enseigner et d'apprendre.
- Pour le travail à la maison, on donne aux élèves des vidéos de cours présentant des notions à regarder.
- Les élèves doivent alors répondre à des questionnaires portant sur ces vidéos pour vérifier qu'ils les ont regardées et pour contrôler leur compréhension.
- Le temps de classe sert à réguler cette compréhension des notions abordées et à approfondir, appliquer et assimiler les notions à travers des exercices.
- Puisque le professeur n'a plus à « présenter » en classe les notions, il est disponible pour accompagner, motiver et soutenir les élèves dans leurs apprentissages.

# Un ENT

Idées d'usages de l'ENT Moodle ...

- Rassembler au même endroit dans un cours toutes les ressources exposées précédemment :
	- documents de diverses natures ;
	- vidéos ;
	- liens Internet :
	- . . .
- Accéder à toutes ces ressources à la maison pour les élèves mais aussi en classe.
- Créer des évaluations en ligne :
	- tests de connaissances ;
	- devoirs maison ;
	- évaluations formatives ;
	- . . .

<span id="page-7-0"></span>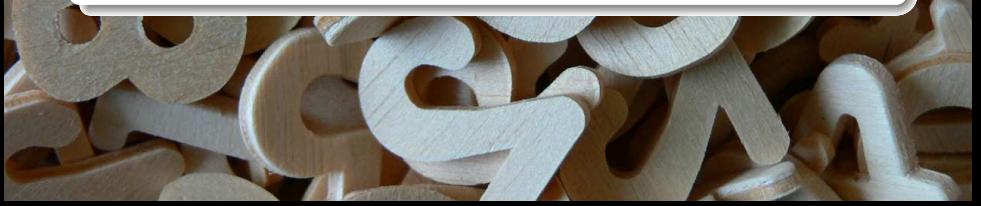

# Un ENT

Les tests de connaissance dans Moodle ...

- Possibilité de créer ses propres questions.
- De nombreux paramétrages possibles comme l'accès, la durée, le mélange des questions, une aide, etc. . .
- Correction automatique des tests.
- Conservation dans le temps de toutes les réponses des élèves pour une étude fine des taux de réussite pour chaque question.
- De nombreux types de questions comme par exemple :
	- réponse courte ;
	- l'appariement ;
	- choix multiples ;
	- vrai/faux ;
	- composition ;
	- . . .

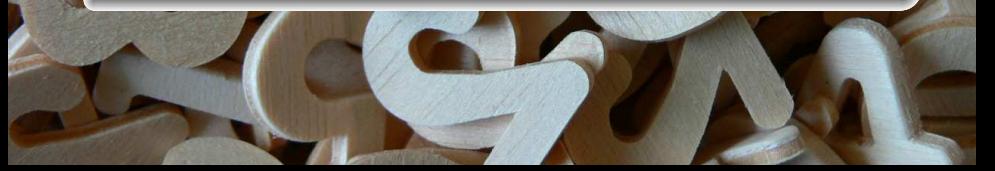

# Un ENT

Les exercices et devoirs à la maison dans Moodle ...

- Possibilité de créer ses propres exercices et devoirs en ligne.
- L'élève compose en ligne directement et le professeur corrige en ligne.
- Conservation dans le temps des compositions des élèves et des annotations du professeur.
- Possibilité de corrections audio de la part du professeur.
- L'élève peut modifier ce qu'il a fait jusqu'à la date de remise ; le professeur voit ainsi la progression du travail et peut intervenir s'il le souhaite.

#### Ressources techniques

- « [Début](http://www.nchsoftware.com/capture/fr/) » :
	- Ce logiciel permet d'enregitrer la vidéo d'une webcam, d'un périphérique d'enregistrement ou d'un écran d'ordinateur avec le son.

#### • « [CamStudio](http://camstudio.org/) » :

• ce logiciel permet d'enregistrer l'écran et le son de votre ordinateur en créant ainsi des vidéos de votre activité.

#### • « [Open-Sankoré](http://open-sankore.org/fr) » :

- ce logiciel s'utilise avec ou sans Tableau Numérique Interactif et il possède une fonctionnalité « Podcast » qui permet de réaliser des vidéos.
- L'application « Android », « [Explain Everything](http://www.morriscooke.com/) » qui s'utilise sur les tablettes
	- « [Samsung Galaxy Note](http://www.samsung.com/fr/consumer/mobile-phones/tablets/) » :
		- cette application permet de faire une vidéo de ce que l'on écrit avec le stylet et de ce que l'on dit ;
		- Cette application existe nativement pour « Ipad » et a été récemment exportée sur « Android » ; sur « Ipad », elle y est sûrement plus aboutie.

<span id="page-10-0"></span>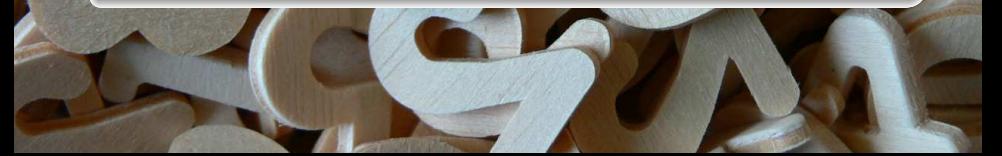

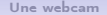

Merci de votre attention.

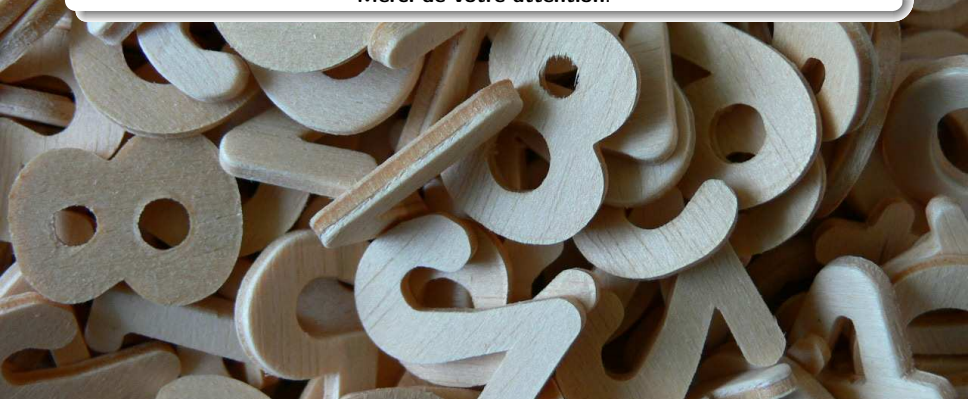